ZESZYTY NAUKOWE POLITECHNIKI ŚLĄSKIEJ

Seria: INFORMATYKA z. 8 Nr k o l. 882

Krzysztof TANNENBERG Andrzej KWIECIEŃ Daniel SERAFIN

SYSTEM DYNAMICZNEJ SYMULACJI GRAFICZNEJ

Streszczenie. W artykule omówiono zasadę działania grafoskopu GF-1 oraz jego podstawowe oprogramowanie. Omówiono język dyrektyw, służący do programowego manipulowania obrazem, ze szczególnym uwzględnieniem jego dynamicznych zmian.

## Wstęp

Jednym z najbardziej efektywnych sposobów komunikowania się człowieka z maszyną cyfrową jest dialog w oparciu o metody graficzne z wykorzystaniem grafoskopów. Zastosowanie grafoskopu jako urządzenia wyjściowego stanowi ułatwienie w wielu dziedzinach działalności człowieka, szczególnie tam, gdzie działa lność ta prowadzona jest w oparciu o elektroniczną technikę obliczeniową. Możliwość śledzenia na bieżąco wyników bądź etapów pracy programu, z możliwością niemalże natychmiastowej ingerencji. mającej na celu wprowadzenie zmian do oglądanego obrazu, stanowi kuszącą perspektywę zastosowania grafoskopów i prowadzenia prac w tym kierunku.

Technika uzyskiwania obrazów na ekranie grafoskopu jest ściśle związana z jego typem, który jest zdeterminowany przez typ zastosowanej lampy obrazowej. Aktualnie stosuje się trzy rodzaje lamp obrazowych: lampy kineskopowe, oscyloskopowe i oscyloskopowe z pamięcią.

Grafoskop GF-1 zbudowany jest w oparciu o lampe oscyloskopową. Zastosowanie w nim sprzętowego generatora krzywych drugiego stopnia pozwala wykreślać obrazy składające się z wektorów, okręgów, elips oraz łuków eliptycznych i kołowych. Grafoskop GF-1 nie posiada własnej pamięci obrazowej oraz pióra świetlnego. Rozdzielczość jego wynosi 1024x1024 punktów. Nie jest również wyposażony w interface umożliwiający bezpośrednią współpracę z maszynami cyfrowymi ODRA serii 1300. Brak interface-u nasunął koncepcję przyłączenia grafoskopu do pamięci taśmowej maszyny cyfrowej, a konkretnie do głowicy zapisująco-czytającej jednostki taśmowej PT-3. Tak przyjęte rozwiązanie narzuciło maksymalną liczbę elementów, jakie mogą się pojawić jednocześnie na ekranie. Aby obraz nie migotał, na ekranie nie może pojawić się więcej niż 255 elementów jednocześnie. Wiąże się to oczywiście z wymaganym dla płynnego obrazu czasem repetycji.

\_\_\_\_\_\_\_\_ 1987

## 76\_\_\_\_\_\_\_\_\_\_\_\_\_\_\_\_\_\_\_\_\_\_\_\_\_\_\_\_\_\_\_\_\_\_\_ K. Tannenberg, A. Kwiecień, D. Serafin

Ogólna zasada działania systemu graficznego jest następująca: komputer po otrzymaniu informacji od użytkownika przetwarza je i kolejne sekwencje obrazu wysyła na taśmę magnetyczną. W trakcie transmisji obraz pojawia się na ekranie grafoskopu. Każdy element pojawiający się na ekranie jest opisany poprzez 68 bitów, co zajmuje w maszynie cyfrowej 3 słowa maszynowe (4 bity są niewykorzystane).

Aby wyświetlić na ekranie 255 elementów, trzeba wyałać na taśmę magnetyczną blok informacji o długości 765 słów. Powoduje to straty czasu związane z koniecznością czestych transmisji.

Brak pióra świetlnego pociąga za sobą konieczność numerowania elementów w obrazie, aby umożliwić jego korektę. Korekta może polegać bądź na wprowadzeniu nowych elementów, bądź na zmianie parametrów elementów już istniejących. Następną konsekwencją braku pióra świetlnego jest konieczność zaprojektowania, przed użyciem grafoskopu, obrazu na papierze i określenie z jakiego rodzaju elementów obraz ma sie składać oraz podania parametrów elementów (np. współrzędne środka okręgu, promień i jasność, współrzędne początku i końca wektora, itp.).

# 1. Założenia systemu dynamicznej symulacji obrazu

Aby system mógł być efektyw nie w ykorzystany, jednym z podstawowych celów, jakie należało osiągnąć, jest możliwość pracy konwersacyjnej. Jest to podstawowy wymóg stawiany przed tego rodzaju systemami.

Grafoskop GF-1 nie posiada własnej klawiatury alfanumerycznej i o czym była już mowa, interface-u do bezpośredniej współpracy z jednostką centralną maszyny cyfrowej. Aby umożliwić pracę konwersacyjną, trzeba dysponować oddzielnym monitorem z klawiaturą alfanum eryczną. Do tego celu nadaje się produkowany w kraju monitor ekranowy wraz z jednostką sterującą, współpracujący bezpośrednio z komputerem i stanowiący jego urządzenie dialogowe.

Dysponując wspomnianym monitorem oraz systemem operacyjnym GE0R8E-3, można w bardzo łatwy sposób zapewnić bezpośrednią komunikację użytkownika systemu z programem obsługującym, który pracuje pod kontrolą programu EXECUTIVE. Program obsługi grafoskopu może być w każdej chwili zatrzymany i operator za pomocą odpowiednich komunikatów systemowych może ponownie zainicjować jego pracę, dokonując w międzyczasie niezbędnych korekt w oglądanym obrazie. Konfiguracja systemu z wykorzystaniem monitora ekranowego jest przedstawiona na rys. 1.

Monitory ekranowe w spółpracujące z jednostką centralną nie są jeszcze na tyle dostępne, aby móc się oprzeć tylko na nich. Chcąc udostępnić system dla użytkowników nie posiadających monitora ekranowego, należało opracować alternatywne rozwiązanie, dające możliwość pracy zbliżonej do konwersacyjnej. Program obsługi grafoskopu, pracujący pod nadzorem pro-

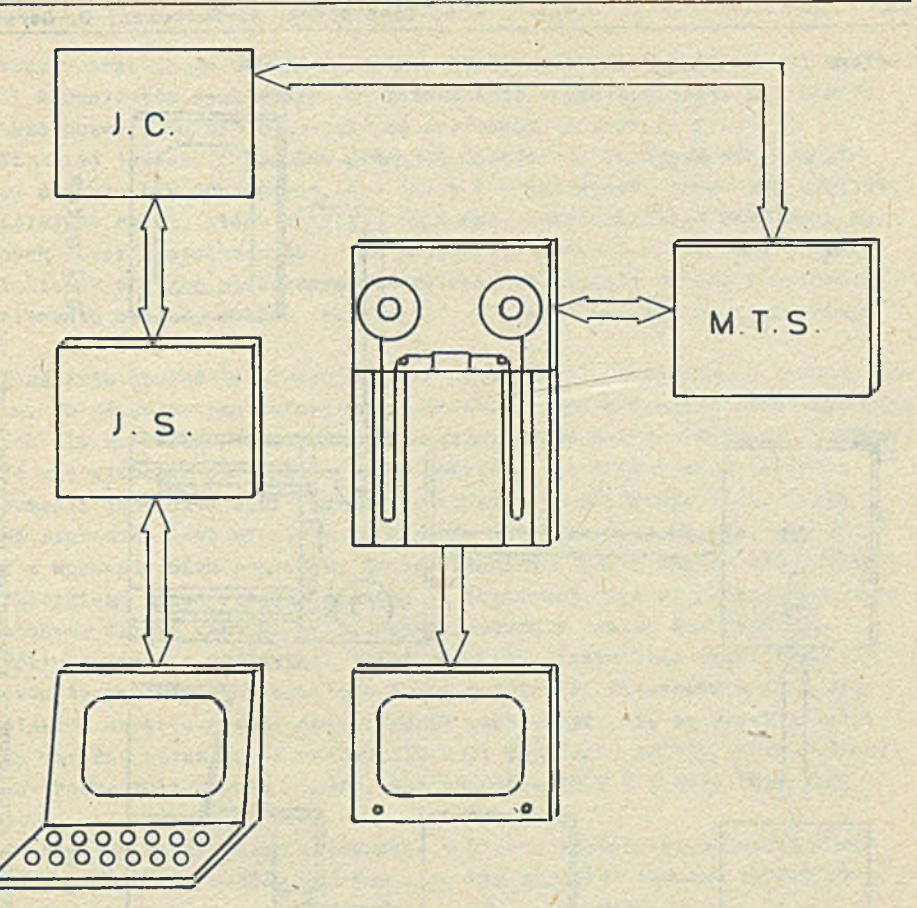

## MONITOR GRAFOSKOP **EXRANOWY**

Rys. 1. Konfiguracja systemu graficznego z użyciem monitora ekranowego Fig. 1. Graphie system configuration using display monitor

gramu EXECUTIVE, ma możliwość komunikowania się z użytkownikiem poprzez podstawowe urządzenia wejściowe, takie jak: czytnik kart perforowanych bądź czytnik tąśmy papierowe; a także poprzez tradycyjny monitor. Przy dużej porcji informacji, które należy dostarczyć systemowi graficznemu, komunikacja przez monitor jest bardzo uciążliwa i czasochłonna. Dlatego najlepszy wydaje się sposób przygotowywania danych na kartach. Informacje programowi można dostarczyć po jego uprzednim zatrzymaniu i ponownym uruch mieniu. Konfiguracja takiego systemu przedstawiona jest na rys. 2.

Wykorzystanie systemu operacyjnego GEORGE 3 daje oczywiście największe korzyści. Skraca czas reakcji systemu na działanie operatora, a poprzez zastosowanie makroinstrukcji obsługi programu sterującego grafoskopem dla

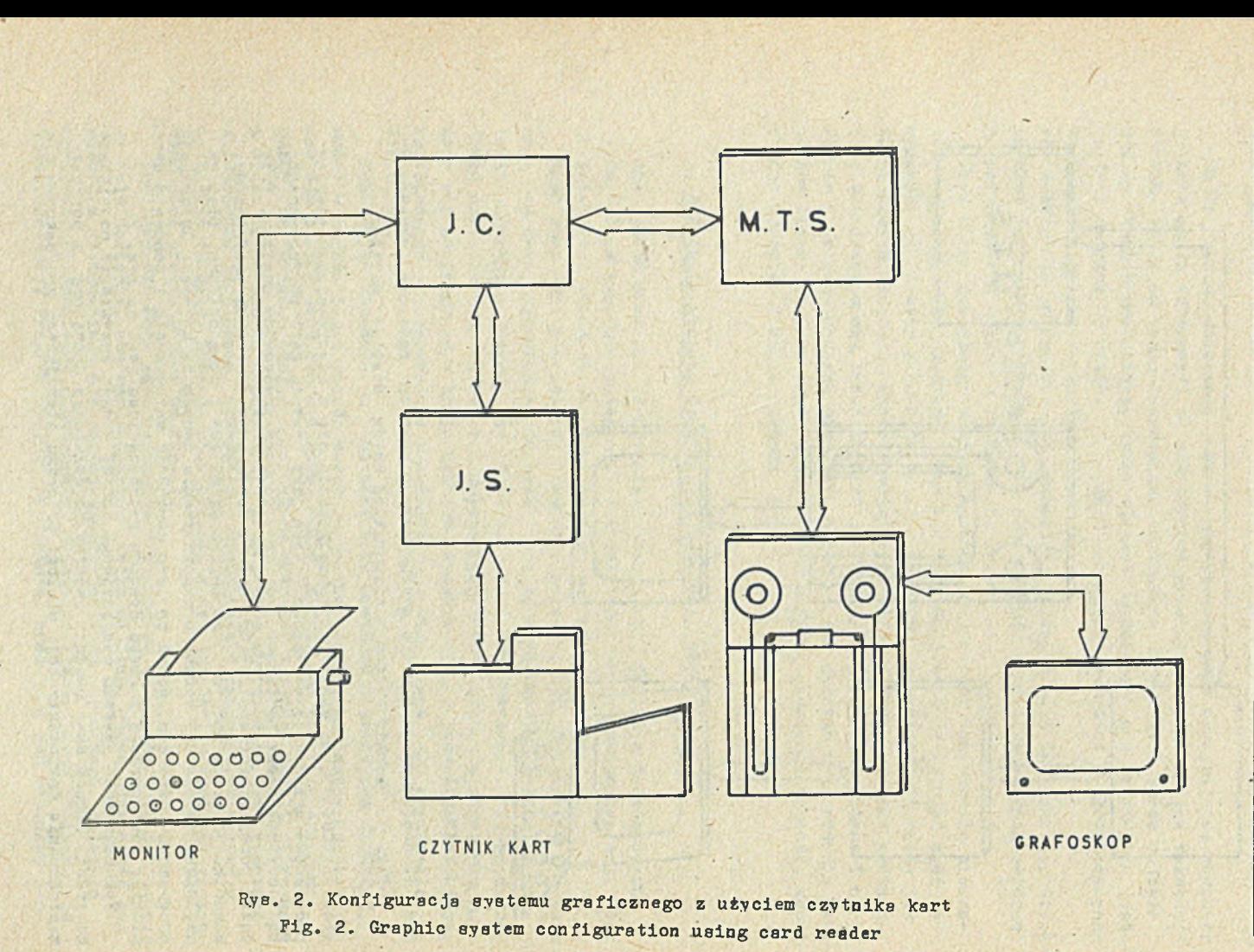

K. Tannenberg, Tannenberg, A. Kwiecień, D. Serafin  $\mathbf{A}$ . Kwiecień, D. Serafin

00

#### System dynamicznej symulacji graficznej... 79

systemu operacyjnego GEORGE 3 zwalnia praktycznie obsługującego od znajomości komunikatów systemowych (w każdym bądź razie zmniejsza ich ilość). a także pozwala mu nie odchodzić od grafoskopu w trakcie pracy.

Niemniej jednak, z powodów podanych wcześniej, oprogramowanie grafoskopu zostało tak opracowane, aby jeden i drugi sposób pracy był możliwy.

Kolejnym celem, który należało osiągnąć, była możliwość kreślenia dowolnych obrazów statycznych i jak najszersze manipulowanie nimi. Przez manipulację obrazem statycznym należy rozumieć zmianę parametrów dowolnego elementu obrazu, takich jak długość wektora, jasność, promień okręgu itp .

Kreślenie obrazów statycznych jest procesem nie stanowiącym dużego problemu. Po zdekodowaniu informacji o obrazie i przygotowaniu przez komputer danych dla grafoskpu następuje ich transmisja do pamięci taśmowej i obraz staje się widoczny na ekranie. Czas potrzebny na proces przetwarzania informacji jest niewielki (parametry obrazu nie zmieniają się), toteż obraz statyczny jest widoczny na ekranie niemalże natychmiast. Podobnie jest z wprowadzeniem poprawek, manipulowaniem obrazem statycznym. Uzyskanie krótkiego czasu reakcji systemu na ingerancję operatora uzyskano między innymi dzięki zastosowaniu w oprogramowaniu języka dyrektyw [2].

Przystępując do realizacji kolejnego celu, jakim było wyświetlanie obrazów dynamicznych, poczyniono pewne założenia. Pierwszym z nich było kreślenie obrazów dynamicznych, gdzie ruch odbywa się na płaszczyźnie. Chcąc uzyskać obraz np. toczącej się kuli po równi, należy podać równania ruchu środka kuli w taki spoeób, aby współrzędne X i Y były funkcjami czaau.

Dochodzimy do drugiego założenia, w którym postanowiono dopuścić następujące funkcje, według których mają się zmieniać dowolne parametry elementu w czasie:

- 1)  $Z(t) = A_n \cdot t^n + A_{n-1} \cdot t^{n-1} + \ldots + A_0$
- 2)  $Z(t) = A \cdot \sin(\omega t + \alpha) + A_0$
- 3)  $Z(t) = A \cdot cos(\omega t + \alpha) + A_0$
- 4)  $Z(t) = A e^{\omega t} + \alpha + A_0$

Ta grupa funkcji praktycznie pozwala określić dowolną trajektorię ruchu. Pakt zmiany parametru bądź nawet wszystkich parametrów dowolnej liczby elementów obrazu w czasie powoduje brak czasu maszyny na to, aby generować w czasie rzeczywistym nowe fazy obrazu i aby obraz ten był płynny. Czas ten wydłuża się oczywiście tym bardziej, im więcej elementów obrazu zmienia swe położenia i im bardziej skomplikowany jest ich ruch. Wobec tego należało w pierwazej kolejności przygotować pełną sekwencję kolejnych faz ruchu a dopiero potem przejść do jego wyświetlania.

Kolejne fazy ruchu są przygotowywane przez program i składowane w pamięci cewnętrznej, a następnie odczytywane z niej i wysyłane do grafoskopu. Takie rozwiązanie spowodowało wydłużenie czasu oczekiwania na obraz.

# 80 K. Tannenberg, A. Kwiecień, D. Serafin

Wydłużenie czasu oczekiwania na obraz nie zawsze jest tylko związane ze skomplikowanym ruchem elementu czy ich ilością pozostającą w ruchu. Ponieważ przy skalowaniu czasu trwania ruchu przyjęto zasadę, że najkrócej trwający ruch elementu, aby był widoczny na ekranie, ma trwać 3 sekundy, to nawet przy zmianach w czasie dwóch parametrów jednego tylko elementu czas oczekiwania na obraz może być bardzo długi.

## 2. Język systemu

Język systemu graficznego opartego na grafoskopie GF-1 jest prostym językiem dyrektyw [2], Dyrektywy, którymi posługuje się użytkownik, nie są przekształcone w program wynikowy, a są jedynie wykonywane przez program użytkowy bezpośrednio po ich odebraniu od operatora. Istotną cechą każdego języka dyrektyw jest jego prostota syntaktyczna.

Nie dysponuje on instrukcjami warunkowymi. Ograniczony jest do niezbędnego minimum zbiór typów danych. Każda dyrektywa składa się zazwyczaj z trzech elementów:

- a) kodu określającego rodzaj polecenia przekazywanego do wykonania systemowi ,
- b) parametrów dyrektywy oddzielonych spacjami,
- c) ogranicznika dyrektywy.

Prostota języka dyrektyw daje określone korzyści, wynikające z przejrzystości zapisu oraz z szybkiego przyswojenia sobie zasad posługiwania się nim.

2.1. Zasady posługiwania się językiem dyrektyw systemu dynamicznej symulacji graficznej

Każda dyrektywa ma postać następującą:

 $NAME_{\nabla} NEL_{\nabla} L_{4\nabla} L_{3\nabla} \cdots L_{n}$ 

### gdzie:

NAME - jest nazwą dyrektywy.

NEL - numrer elementu obrazu, którego dyrektywa dotyczy,

 $L_1+L_n$  - lista parametrów dyrektywy.

Każdy element dyrektywy jest oddzielony spacją, a ogranicznikiem dyrektywy jest koniec rekordu, np. koniec karty, natomisst ogranicznikiem pliku dyrektyw znak "x".

## 2 .1 .1 . Dyrektywy kreślenia statycznych elementów

Przy kreśleniu obrazów statycznych użytkownik dysponuje następującymi dyrektywami:

 $10K_{\nabla}NE_{\nabla}X_{\nabla}R_{\nabla}Y_{\nabla\nabla}J$ ASN - kreślenie okręgu o promieniu

$$
{}^{\mathrm{WE}}\nabla {}^{\mathrm{NE}}\nabla {}^{\mathrm{X}}\nabla \nabla {}^{\mathrm{X}}\nabla {}^{\mathrm{Y}}\nabla {}^{\mathrm{Y}}\nabla \nabla {}^{\mathrm{Y}}\nabla \nabla
$$

- $EL_{\nabla} NE_{\nabla} X_{\nabla} A_{\nabla} Y_{\nabla} B_{\nabla} J A SM$
- $FE_{\nabla}$  NE<sub>V</sub> X<sub>av</sub> A<sub>v</sub> Y<sub>av</sub> B<sub>v</sub> K<sub>S</sup>v</sub> KK JASN
- $FE_{\nabla}$  NE<sub>V</sub> X<sub>OV</sub>  $R_{\nabla}$  Y<sub>OV</sub> KS<sub>V</sub> KK<sub>V</sub> JASN

 $\texttt{DEL}_{\nabla}$  NE1 $_{\nabla}$  NE2 $_{\nabla}$  NE3 ... NE N

 $Move_{V} X_{kV} Y_{kV}$  NEL

 $Move_{V} X_{kV} Y_{kV}$  ALL

DEL Jf

5f  $SCLE_{\nabla}$  R

«

- R, współrzędnych środka  $(X_0, Y_1)$ 1 jasności JASN
- kreślenie wektora o współrzeędnych początku  $(X_p, Y_p)$ , końca  $(X_k, Y_k)$  i jasności JASN
- kreślenie elipsy o współrzędnych środka (X<sub>g</sub>, Y<sub>g</sub>), długościach osi A (oś X), B (oś Y) i jasności JASN
- kreślenie łuku eliptycznego o środku  $(X_{n}, Y_{n})$ , długościach osi A (oś X), B (oś Y), kącie startu kreślenia KS i kącie końca kreślenia elips $y$ <sup>1)</sup>KK i jasności JASN
- kreślenie łuku kołowego o środku  $(X_{0}, Y_{0})$ , promieniu R, kącie startu kreślenia KS, kącie końca kreślenia KK<sup>1)</sup> i jasności JASN.

Po ciągu tego typu dyrektywach należy umieścić znak "\*".

2 . 1 .2 . Dyrektywy przeznaczone do manipulowania obrazem statycznym

Chcąc dokonać ingerencji w obraz już nakreślony można posłużyć się poniższymi dyrektywami:

- usuwanie wszystkich elementów

- usuwanie elementów o numerach  $1, 2, 3, \ldots N$
- skalowanie obrazu (tzn. zmiana każdej wppółrzeędnej każdego elementu) w skali R
- przesunięcie elementu o numerze NEL o wektor  $W(X_k, Y_k)$
- przesunięcie w szystkich elementów o wektor  $W(X_k, Y_k)$

(Mówiąc o przesunięciu mamy na myśli przesuwanie początku i końca wektora środka okręgu, elipsy, łuku koł. i elipt.)

 $\cdot$ 1.

- SIGN<sub>V</sub>N wyświetlanie kolejno wszystkich elementów obrazu. Liczba W (dodatnia) określa czas trwania na ekranie elementu. *W* czasie wyświetlania elementu jest wyświetlany również jego numer
- PONT NEL  **wyszczególnienie elementu o nume**rze NEL poprzez na przemian jego gośnięcie i.pojawianie się na ekranie.

2.1.3. Dyrektywy służące do dynamicznego wykreślania obrazu

Dyrektywy tego typu w zasadzie niczym nie różnią się od poprzednich. Jedynie dwie pierwsze litery dyrektywy określają typ funkcji, wg której ma zmieniać się element o numerze NEL. I tak dyrektywa rozpoczynająca się od liter WE oznacza, że mamy do czynienia z funkcją, która jest wielomianem, dyrektywy zaczynające się od liter SI, CO, EX oznaczają, że funkcje są kolejno sinusem, cosinusem, funkcją wykładniczą  $e^X$ . Dodatkowo należy podać przedział czasu At, w którym dany element ma zmieniać swe parametry .

Postać dyrektyw jest następująca:

a) funkcja wielomianowa typu

 $A(t) = A_n t^n + A_{n-1} t^{n-1} + \ldots + A_0$ 

 $np.$  WELX<sub>v</sub> NEL<sub>V</sub>  $T_{\text{MIN}}$   $\sqrt{T_{\text{MAY}}}\sigma$   $A_{\text{ny}}$   $A_{\text{n-1}}$  ....  $A_{\text{o}}$ 

b) funkcje typu sinus, cosinus,  $e^X$ 

 $A(t) = A_1 \sin(\omega t + \alpha) + A_0$ 

np. SINX<sub>V</sub> NEL<sub>V</sub> T<sub>MINV</sub> T<sub>MAXV</sub> A<sub>1V</sub>  $\omega_{\nabla} \propto_{\nabla} A_{\bullet}$ 

 $A(t) = A_1 \cos(\omega t + \alpha) + A_0$ 

 $np$ .  $COSX_{\nabla}$   $NEL_{\nabla}$   $T_{MTN}$   $T_{MAX_{\nabla}}$   $A_{1\nabla}$   $\omega_{\nabla}$   $\alpha_{\nabla}$  $A_{0}$  $A(t) = A_1 e^{(\omega t + \alpha)} + A_0$ 

 $np.$  **EXPX**<sub>V</sub>  $NEL$ <sub>V</sub>  $T<sub>MTN</sub>$   $T<sub>MAX</sub>$   $A<sub>1</sub>$   $\omega$ <sub>v</sub>  $\alpha$ <sub>v</sub>  $A<sub>0</sub>$ .

2 .1 .3 .1 . Dyrektywy dynamicznego przetwarzania dotyczące wektora

Aby wykreślić wektor należy podać współrzędne · jego początku (XP, YP) i końca (XK,YK). Każds z czterech podanych wielkości określających położenie wektora, tzn. XP, YP, XK, YK może zmieniać się według podanych wcześniej funkcji, nazwy dyrektyw będą następujące:

 $EX|XX$ ,  $EX|XP$ ,  $CO|XX$ ,  $CO|XP$ ,  $SI|XR$ ,  $SI|XP$ ,  $WE|XR$ ,  $WE|XP$ .

Powyższe dyrektywy dotyczą zmian współrzędnych X wektora. Analogicznie tworzy się nazwy dyrektyw dotyczących współrzędnych Y, wstawiając w miejsce XP bądź XK, YP oraz YK.

2.1.3.2. Dyrektywy dynamicznego przetwarzania, dotyczące okręgu i łuku kołowego

Definiując okrąg bądź łuk kołowy należy podać (rys. 3) współrzędne środka i promień, a w przypadku łuku kołowego jeszcze dodatkowo kat początku CS) i końca łuku CK).

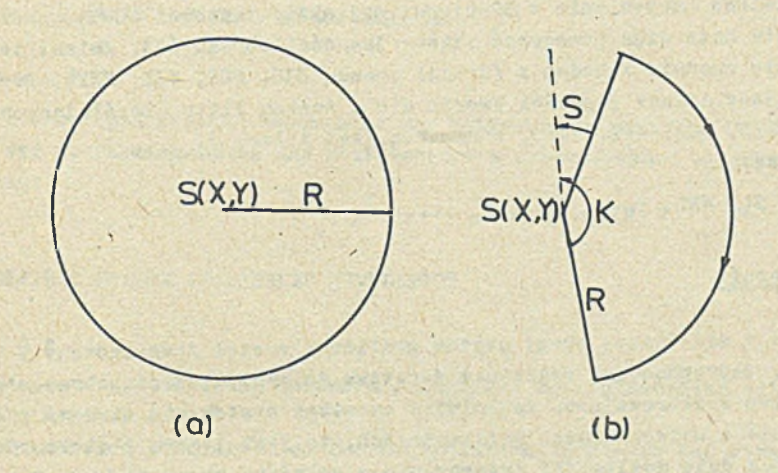

Rys. 3 a) Definicja okregu, b) Definicja łuku kołowego Fig. 3 a) Circle definition, b) Circle arc definition

Każdy z wymienionych parametrów, tzn. X, Y, R, S, K, może zmieniać się w czasie. Nazwy dyrektyw tworzy się w ten sposób, że pierwsze trzy litery określają typ funkcji (SIN, COS, EXP, WEL), a czwartą jest litera określająca parametr CX,Y,R,S,K).

# **2 .1 .3 .3 . Dyrektywy dynamicznego przetw arzania e lip sy i łuku eliptycznego**

Definiując elipsę należy podać współrzędne jej środka (X,Y) oraz długość osi (A,B), a w przypadku łuku eliptycznego dodatkowo jeszcze kąt początku (P) i końca łuku (K) (rys. 4).

Każdy z wymienionych parametrów może zmieniać się w czasie. Nazwy odpowiednich dyrektyw tworzy się w ten sposób, że pierwsze trzy litery określają typ funkcji (SIN, COS, EXP, WEL), a czwartą jest litera określająca parametr  $(X, Y, S, K, A, B)$ .

04 K. Tennenberg, A. Kwiecień. D. Serafin

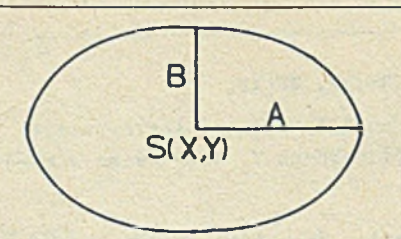

 $(a)$ 

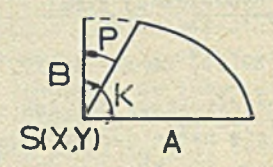

 $(b)$ 

Rys. 4 a) Definicja elipsy, b) Definicja łuku eliptycznego Fig. 4 a) Ellipse definition, b) Elliptic arc definition

### 2.1.3.4. Zmianv w czasie jasności obrazu

Umożliwiono korzystanie z 32-stopniowej skali jasności (0-31) obrazu. Programista może więc powodować zmiany jasności obrazu (J). Zmiany te mogą odbywać się zgodnie z jedną z funkcji czasu *(SIN, COS, WEL, EXP)*. Dvrektywy powodujące zmiany jasności tworzy się z trzech liter określających typ funkcji <sup>/</sup> SIN, COS, WEL, EXP), a czwartą jest litera J. Na przykład:

" $V = J_{\nabla} NEL_{\nabla} T_{\nabla N} \nabla T_{\nabla N} T_{\nabla N}$ 

## 3. Zakończenie-

Opisany w niniejszej pracy system graficzny został zrealizowany i przetestowany. Zaproponowany repertuar dyrektyw do manipulowania obrazem wydaje się być wystarczający. Jakkolwiek omawiany system nie stanowi idealnego narzędzia o uniwersalnych możliwościach, to jest jednym z nielicznych, dających tak duże możliwości ingerowania w oglądany obraz. Aktualne wersja systemu nie jest ostatnia. Prowadzone są działania dla jego stałego doskonalenia i to zarówno od strony hardwareowej, jak i softwareowej.

Dużą trudnością związaną z dynamicznym kreśleniem obrazu jest brak czasu maszynowego niezbędnego do uzyskiwania obrazów w czasie rzeczywistym. Wprowadzenie wieloczłonowego oprogramowania systemu oraz próba wykorzystania innego rodzaju pamięci masowej ćnp. pamięć będnowa) pozwolą zmniejszyć czas reakcji systemu na ingerencje z zewnątrz.

#### LITERATURA

- [1] K. Tannenberg praca doktorska pt.: "Grafoskop ze sprzętowym generatorem krzywych drugiego stopnia".
- *[2]* Praca zbiorowa: Grafoskopy w systemach komputerowych. WNT, Warszawa <sup>1980</sup>**.**

Recenzent: Prof. dr hab. inż. Andrzej Grzywak

/

Wpłynęło do Redakcji: 20.12.1982.

СИСТЕМА ДИНАМИЧЕСКОЙ ГРАФИЧЕСКОЙ ИМИТАЦИИ

#### P e 3 ¡o *u* e

В статье представлен способ действия графического монитора ГФ-1 а также язык его программи рования для статического и динамического манипулирования образом.

THE GRAPHIC SYSTEM OP DYNAMIC SIMULATION

Summary

The paper presents the hardware principles and fundamental software of graphic monitor GF-1. The programming language used for manipulation of static and dynamic images is described.